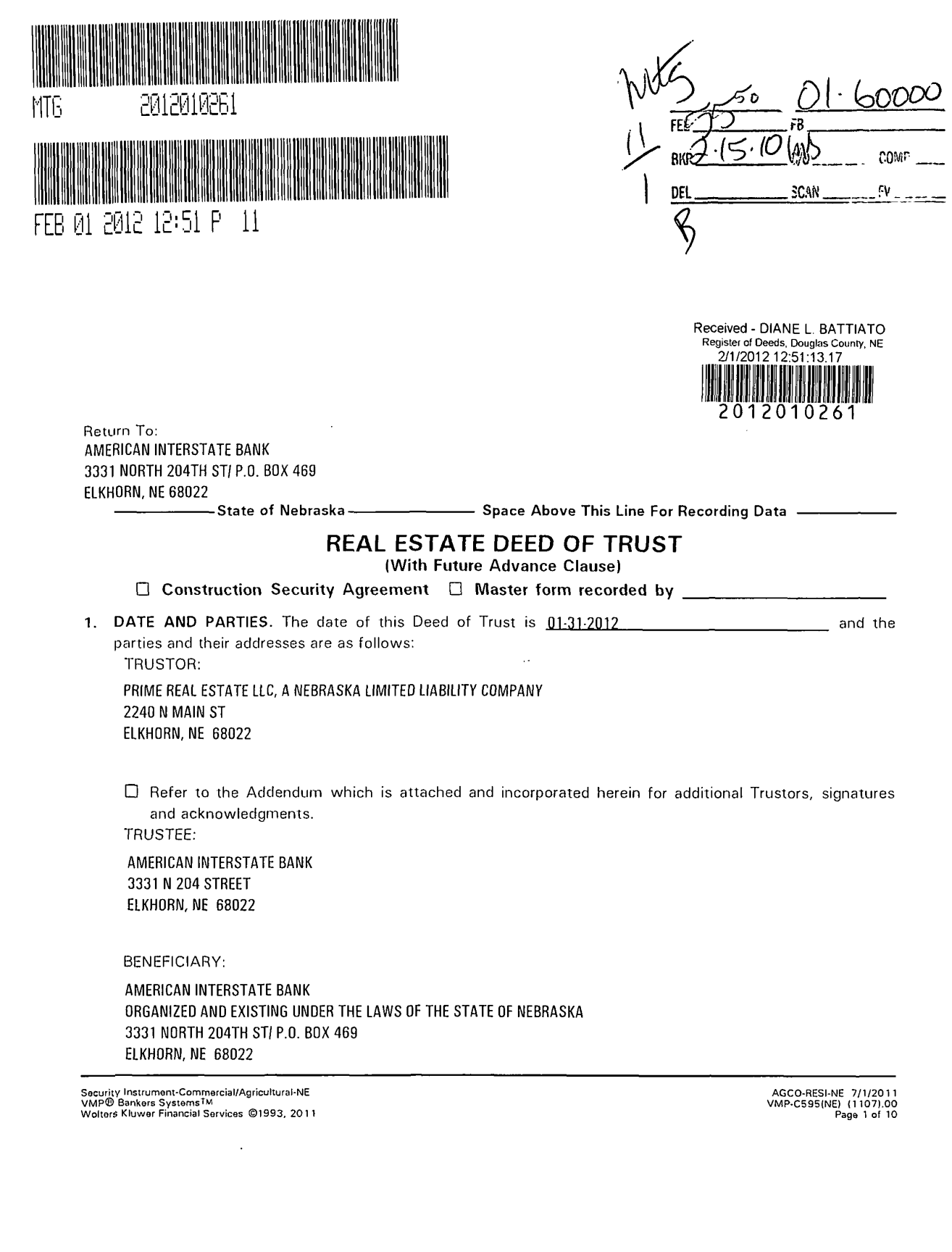

 $001414$ 

11-114194M ا صا ا

in trust for the benefit of the Beneficiary, with power of sale, the following described property: and to secure the Secured Debi (hereafter defined), Trustor irrevocably grants, conveys and sells to Trustee, CONVEYANCE. For good and valuable consideration, the receipt and sufficiency of which is acknowledged, - 73

## SEE EXHIBIT "A" ATTACHED HERETO AND MADE A PART THEREOF.

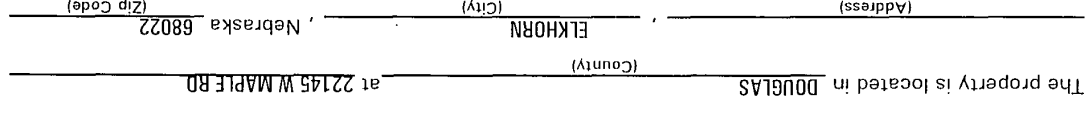

bedaildstee tevework, yttegot<sup>q</sup> edt driw betsioozas zidgit tersw bns naitsqit lla bns ettablished. limited to, any and all water wells, water, ditches, reservoirs, reservoir stes and dams located on the real ton ei flasse described above (all referred to as "Property"). The term Property also includes, but is not in morovements, structures, fixtures, and replacements that may wow, or at any rime in the future, be part of timber, all diversion payments or third party payments made to crop producers, and all existing and future l'ogether with all rights, easements, appurtenances, royalties, mineral rights, oil and gas rights, crops,

MAXIMUM OBLIGADIN LIMIT. The total principal amount of the Secured Debt (hereafter defined) secured ÎΣ

to in a separate writing. make additional or future loans or associates in any superior. Any such commitment would need of be agreed or triaminimmos a etutiranos llarla tavewon trauti to beed aidrini printol. Jesonavba ed tey ton yam traq to lls riguorit neve teuti to beed aidt yd benuose eta ,anoitagildo enutut terlto dtiw gnols ,bns betalqmetnoo eta Beneficiary security and to perform any of the covenants contained in this Deed of Trust. Future advances abord of faul to beed and to amel advances) made under the terms of this Deed of Irust to protect attorneys' fees and other charges validly made pursuant to this Deed of Trust and does not apply to limitation of almound dea not include intersest, loan of as commitment fees, brokerage commissions, by this Deed of Trust at any one time shall not exceed \$ 694,080.11 SIU J

гота 'satep үттеш below it is suggested that you include itens such as borrowers' mames, note amounts, interest rates, extensions, remain and his producer or substitutions (Evidence of Debi). (When referencing the debt state) A. The promissory note(s), contract(s), guaranty(les) or other evidence of debt described below and all SECURED DEBT DEFINED. The term "Secured Debt" includes, but is not limited to, the following: ∴\*b

A NOTE WITH SECURITY AGREEMENT

- afrer this each of Trust whether or not beed city to beed and the specifically referred to it is about the evidence of Tupes and brounssory note, contract, guaranty, or other evidence of debt existing now or executed Visioilana8 of iotau1 to anoifagildo anutul tanto to totau1 of yisioilana8 mont asonsvbs anutul IIA .8
- tized by a law, including but not limited to, limited or overdrafts relating to any deposit the property of the manufacturity of the strategy of the strategy of the strategy of the strategy of the strategy of the strategy C. All obligations Trustor owes to Beneficiary, which now exist or may later arise, to the extent not ndən
- by Beneficiary under heims of this Deed of Trust, plus interest at the highest rate in effect, from otherwise protecting the Property and its value and any other sums advanced and expenses incurred All additional sums advanced and expenses incurred by Beneficiary for insuring, preserving or .a
- and any Deed of Trust securing, guaranying, or otherwise relating to the debt. Trustor's performance under the terms of any instrument evidencing a debt by Trustor to Beneficiary E. time to time, as provided in the Evidence of Debt.

Security Instrument-Commercial/Agricultural-NE<br>WIP® Bankers Systems™<br>Wolters Kluwer Financial Services ©1993, 2011

 $\ddot{\phantom{0}}$ 

110S\1\\T 3M-I23R-OOOA<br>00.(T011) (3M)2680-9MV<br>01 1o S ege9

 $\frac{1}{2}$ 

If more than one person signs this Deed of Trust as Trustor, each Trustor agrees that this Deed of Trust will secure all future advances and future obligations described above that are given to or incurred by any one or more Trustor, or any one or more Trustor and others. This Deed of Trust will not secure any other debt if Beneficiary fails, with respect to such other debt, to make any required disclosure about this Deed of Trust or if Beneficiary fails to give any required notice of the right of rescission.

- 5. PAYMENTS. Trustor agrees to make all payments on the Secured Debt when due and in accordance with the terms of the Evidence of Debt or this Deed of Trust.
- WARRANTY OF TITLE. Trustor covenants that Trustor is lawfully seized of the estate conveyed by this 6. Deed of Trust and has the right to irrevocably grant, convey and sell to Trustee, in trust, with power of sale, the Property and warrants that the Property is unencumbered, except for encumbrances of record.
- 7. CLAIMS AGAINST TITLE. Trustor will pay all taxes, assessments, liens, encumbrances, lease payments. ground rents, utilities, and other charges relating to the Property when due. Beneficiary may require Trustor to provide to Beneficiary copies of all notices that such amounts are due and the receipts evidencing Trustor's payment. Trustor will defend title to the Property against any claims that would impair the lien of this Deed of Trust. Trustor agrees to assign to Beneficiary, as requested by Beneficiary, any rights, claims or defenses which Trustor may have against parties who supply labor or materials to improve or maintain the Property.
- 8. PRIOR SECURITY INTERESTS. With regard to any other mortgage, deed of trust, security agreement or other lien document that created a prior security interest or encumbrance on the Property and that may have priority over this Deed of Trust, Trustor agrees:
	- A. To make all payments when due and to perform or comply with all covenants.
	- B. To promptly deliver to Beneficiary any notices that Trustor receives from the holder.
	- C. Not to make or permit any modification or extension of, and not to request or accept any future advances under any note or agreement secured by, the other mortgage, deed of trust or security agreement unless Beneficiary consents in writing.
- 9. DUE ON SALE OR ENCUMBRANCE. Beneficiary may, at its option, declare the entire balance of the Secured Debt to be immediately due and payable upon the creation of any lien, declare the entire balance of the secured<br>contract for any of these on the Property. However, if the Property includes Trustor's residence, this<br>section this Deed of Trust is released.
- 10. TRANSFER OF AN INTEREST IN THE TRUSTOR. If Trustor is an entity other than a natural person (such as a corporation or other organization), Beneficiary may demand immediate payment if (1) a beneficial interest in Trustor is sold or transferred; (2) there is a change in either the identity or number of members of a<br>partnership; or (3) there is a change in ownership of more than 25 percent of the voting stock of a corporation. However, Beneficiary may not demand payment in the above situations if it is prohibited by law as of the date of this Deed of Trust.
- 11. ENTITY WARRANTIES AND REPRESENTATIONS. If Trustor is an entity other than a natural person (such as a corporation or other organization), Trustor makes to Beneficiary the following warranties and representations which shall be continuing as long as the Secured Debt remains outstanding:
	- A. Trustor is an entity which is duly organized and validly existing in the Trustor's state of incorporation (or organization). Trustor is in good standing in all states in which Trustor transacts business. Trustor has the power and authority to own the Property and to carry on its business as now being<br>conducted and, as applicable, is qualified to do so in each state in which Trustor operates.
	- B. The execution, delivery and performance of this Deed of Trust by Trustor and the obligation evidenced by the Evidence of Debt are within the power of Trustor, have been duly authorized, have received all necessary governmental approval, and will not violate any provision of law, or order of court or governmental agency.
	- C. Other than disclosed in writing Trustor has not changed its name within the last ten years and has not used any other trade or fictitious name. Without Beneficiary's prior written consent, Trustor does not and will not use any other name and will preserve its existing name, trade names and franchises until the Secured Debt is satisfied.

Security Instrument-Commercial/Agricultural-NE<br>VMP® Bankers Systems™<br>Wolters Kluwer Financial Services ©1993, 2011

AGCO-RESI-NE 7/1/2011<br>WMP-C595(NE) (1107).00<br>Page 3 of 10

 $\mathcal{S}^{\mathbb{N}'}$ 

nature of the occupancy and use will not change without Beneficiary's prior written consent. restrictions, whether public or private, with respect to the use of the Property. Trustor also agrees that the abneved la toriciale de la construction de la conservation de la conservation de la conservativa de la demanda<br>proceedings, claims, and actions against Trustor or any other owner made under law or regulation regarding<br>proc politic or private restriction limiting or defining the uses which may be nade of the Property or any part of uor initiate) non or consent to sub change in sub bunsie restrictive coneusury solution ordinance or other 12. PROPERTY CONDITION, ALTERATIONS AND INSPECTION. Trustor will keep the Property in good condition

Reneficiary 's inspection. Any inspection of the Property shall be entirely for Beneficiary's benefit and Trustor will in no way rely on Beneficiary's option, enter the Property at any reasonable time for the purpose of inspecting the Property. subject to show the security interest created by this lobed of Trust. Trustor land into the consent of the state of the state of the state of the state of the state of the state of the state of the state of the state of th device, security agreement or other encumprance. Such replacement of personal property will be deemed personal property at least equal in value to the replaced personal property, free from any title retention the Property that become worn or obsolete, provided that such personal property is replaced with other written consent except that I rustor has the right to new and of personal property comprising a part of No portion of the Property will be removed, demolished or materially altered without Beneficiary's prior

inay include completing the construction. Beneficiary may do whatever is necessary to protect Beneficiary's security interest in the Property. This performance. If any construction on the Property is discontinued or not carried on in a reasonable manner, appoints Beneficiary as attorney in fact to sign Irustor's name or pay any amount necessary for and the company of the company of the company of the company of the company of the company of the company of the company of the company of the company of the company of the company of the company of the company of the comp 13. AUTHORITY TO PERFORM. If Trustor fails to perform any of Trustor's duties under this Deed of Trust, or

Evidence of Debt. the payment will be all the independent rate in the cf that is a form the according to the terms of the adi priscipale dei conservativo de la conservativo de la conservativo de la conservativo de la conservativo de<br>Propositivo de la conservazione del conservazione de la conservazione del conservazione del conservazione del<br>P Beneficiary's right to have the filling of the second to the second to the second the second to the second to the second to the second the second to the second the second to the second to the second to the second to the se

- (vriegor<sup>q</sup>) gniwollot edi ni izenerni bne eltit , idgit edi lle vritupez lenotibbe 14. ASSIGNMENT OF LEASES AND RENTS. Trustor irrevocably assigns, grants and conveys to Beneficiary as
- modifications or replacements (Leases). atnemenge ladiev io nettiiw tedio vna bne aeitnataug "aeaneoil "aeaaeldua "aeaal enutut to gnitaix. L. A. A. A<br>Slawenet "aan accupancy of betiinil ton tud gnibuloni "vtragorg edt to vonequoso bne eau edt tot".<br>Slawenet "an
- Riggerty (Rents) noirelleonso .tlusteb gniwollot eagemeb betsbinpil ,anoituditrinoo muimerq eonstuenti ,esxst eldsoilque ,essund<br>external ,essund ,essund ,essund ,essund ,essund ,essund ,essund ,essund ,essund ,essund ,essund ,essund ,essu rents, additional rents, common area maintenance charges, parking charges, real estate taxes, other B. Randa, issues and profits, including the rot limited to, being deposits internal rents, issued and
- also be regarded as a security agreement. Iliw triemingizeA aidt , vtragorg Isnosses or banimisteb al atmoster of band property, this trieve adt nil

a' yaioinenta fa beilqqs ed lliw betoelloo atruomA . yteioitened of ytteqord edt mott atreft os themated yra commingle the Hents with any other funds. When beneficiary so directs, Trustor will endorse and deliver witten consent. Upon default, frustor will receive any Henrs in trust for Beneficiary and lrustor will not will not collect in advance any factor in thrinks are beitods, they are it is a state of the state of the state executed. Trustor may collect, receive, enjoy and use the Rents so long as Trustor is not in default. Trustor Leases and any other information with respect to these Leases will be provided immediately after they are Trustor will promptly provide a Beneficianty of the cases and will certify these also and the second the propies of the propies of the propies of the propies of the propies of the propies of the propies of the propies of t

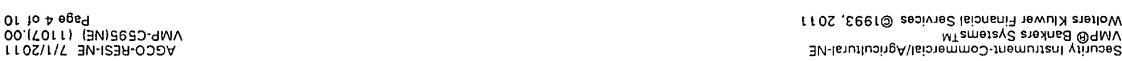

 $\frac{1}{2}$ 

 $\mathbf{r}$ 

discretion to the Secured Debts, the costs of managing, protecting and preserving the Property, and other necessary expenses. Trustor agrees that this Security Instrument is immediately effective between Trustor and Beneficiary and effective as to third parties on the recording of this Assignment.

As long as this Assignment is in effect, Trustor warrants and represents that no default exists under the Leases, and the parties subject to the Leases have not violated any applicable law on leases, licenses and landlords and tenants. Trustor, at its sole cost and expense, will keep, observe and perform, and require all other parties to the Leases to comply with the Leases and any applicable law.

If Trustor or any party to the Lease defaults or fails to observe any applicable law, Trustor will promptly<br>notify Beneficiary. If Trustor neglects or refuses to enforce compliance with the terms of the Leases, then<br>Benefi encumber the Leases and Rents without Beneficiary's prior written consent. Beneficiary does not assume or become liable for the Property's maintenance, depreciation, or other losses or damages when Beneficiary acts to manage, protect or preserve the Property, except for losses and damages due to Beneficiary's gross negligence or intentional torts. Otherwise, Trustor will indemnify Beneficiary and hold Beneficiary harmless for all liability, loss or damage that Beneficiary may incur when Beneficiary opts to exercise any of its remedies against any party obligated under the Leases.

- 15. CONDOMINIUMS; PLANNED UNIT DEVELOPMENTS. If the Property includes a unit in a condominium or a planned unit development, Truster will perform all of Truster's duties under the covenants, by-laws, or<br>regulations of the condominium or planned unit development.
- 16. DEFAULT. Trustor will be in default if any of the following occur:
	-
	- A. Any party obligated on the Secured Debt fails to make payment when due;<br>B. Any party obligated on the Secured Debt fails to make payment when due;<br>B. A breach of any term or covenant in this Deed of Trust, any prior mor agreement, security agreement or any other document evidencing, guarantying, securing or otherwise relating to the Secured Debt;
	- C. The making or furnishing of any verbal or written representation, statement or warranty to<br>Beneficiary that is false or incorrect in any material respect by Trustor or any person or entity obligated on the Secured Debt;
	- D. The death, dissolution, appointment of a receiver for, or application of any debtor relief law to, Trustor or any person or entity obligated on the Secured Debt;
	- E. A good faith belief by Beneficiary at any time that Beneficiary is insecure with respect to any person or entity obligated on the Secured Debt or that the prospect of any payment is impaired or the Property is impaired;
	- F. A material adverse change in Trustor's business including ownership, management, and financial conditions, which Beneficiary in its opinion believes impairs the value of the Property or repayment of the Secured Debt; or
	- G. Any loan proceeds are used for a purpose that will contribute to excessive erosion of highly erodible land or to the conversion of wetlands to produce an agricultural commodity, as further explained in 7 C.F.R. Part 1940, Subpart G, Exhibit M.
- 17. REMEDIES ON DEFAULT. In some instances, federal and state law will require Beneficiary to provide Trustor with notice of the right to cure, mediation notices or other notices and may establish time schedules for foreclosure actions. Subject to these limitations, if any, Beneficiary may accelerate the Secured Debt<br>and foreclose this Deed of Trust in a manner provided by law if this Trustor is in default.

At the option of Beneficiary, all or any part of the agreed fees and charges, accrued interest and principal shall become immediately due and payable, after giving notice if required by law, upon the occurrence of a<br>default or anytime thereafter. In addition, Beneficiary shall be entitled to all the remedies provided by law, the Evidence of Debt, other evidences of debt, this Deed of Trust and any related documents including without limitation, the power to sell the Property.

If there is a default, Trustee shall, in addition to any other permitted remedy, at the request of the<br>Beneficiary, advertise and sell the Property as a whole or in separate parcels at public auction to the highest bidder for cash and convey absolute title free and clear of all right, title and interest of Trustor at such time and place as Trustee designates. Trustee shall give notice of sale including the time, terms and place of sale and a description of the property to be sold as required by the applicable law in effect at the time of the proposed sale.

Security Instrument-Commercial/Agricultural-NE<br>VMP® Bankers Systems™<br>Wolters Kluwer Financial Services ©1993, 2011

AGCO-RESI-NE 7/1/2011<br>VMP-C595(NE) (1107).00<br>Page 5 of 10

 $S_{\text{max}}^{\text{pre}}$ 

shall be prima facie evidence of the facts set forth therein. surplus, if any, to Trustor. Beneficiary may purchase the Property. The recitals in any deed of conveyance prior encumbrances and interest thereon, and the principal and interest on the Secured Debt, paying the bns aegnstip (asset) lie gniveg ratif varie bns veserbrug ert of either avere einer der erter einer aufgebiete<br>In einer andere andere andere einer der einer der einer der einer der erter einer der einer aufgebieten zu ein<br> Upon sale of the Property and the extent nonlanding by law. Iaustee shall make and dand ball to the d

nisgs znaggad to zaunitnop ti ti tlustab s tnava adt tabiznop tasa ot tigit a' visioitanad avisw ton. complete ciue of any existing enterity for exercising any remedy on Trustor's default, Beinciary does foreclosure proceedings are filed shall not constitute a waiver of Beneficiary's right to require full and payment or partial payment on the Secured Debt after the balance is due or is accelerated or after provided at law or equity, whether expressly set forth or not. The acceptance by Beneficiary of any sum in All remedies are distinct, cumulation and give in the calusius and general is entired to all remeables

- .wsi at the highest rate in effect, from time to time, as provided in the Evidence of Debt and as permitted by vilut ai ided benuose ent escripto al servere de la verte de la serve de la verte de la verte de la verte de la<br>vers verte de la verte de la verte de la verte de la verte de la verte de la verte de la verte de la verte de<br> Beneficiary in enforcing or protecting Beneficiary's rights and remediary bable that Deed of Trust, including, by Beneficiary in respect to the Property. Trustor agrees to pay all costs and expenses incurred by insuring, preserving or protecting the Property or in any inventories, audits, inspections or other examination 18. EXPENSES, ADVANCES ON COVENANTS. ATIORNEYS' FEES; COLLECTION COSTS. EXPENSES in the second to coven the second to the covenant of the covenant of the covenant of the covenant of the covenant of the covenant of the cove
- Bunum ui paßpajmouxoe pue pasojosip Ajsnoinaid se idaoxa or "hazardous substance" under any Environmental Law. Trustor represents, warrants and agrees that, esbuloni masi sili "tnamnonivna to statistuv "vistas "dilasi oliduq siti ot auotagnab ylisitmatoq to auotagnab<br>"sisaw auobyssan" "asonatedua pixot" "taitetta urbitasini" (taitetta se benitab espinsialua yna "northerini")<br>" and the manufacture of the process of the containing the contract of the container the substance of the substance of the substance of the substance of the substance of the substance of the substance of  $S$  and  $S$  is the s Law. The means, without limitation, the Comprehensivel statements between the statements of the statement of the statement of the statement of the statement of the statement of the statement of the statement of the stateme 15. ENVIRONMENTAL LAWS AND HAZARDOUS SUBSTANCES. As used in this section, (1) "Environmental
- About the Hazardous subseter the past of will be located, transported, manufactured, treated, refined,
- on the Property. or bandled by any person on, under or about the Property, except in the ordinary course of business or business<br>and in strict compliance with all applicable Environmental Law.<br>Trustor has not and will not cause, contribute B.
- event, Trustor will take all necessary remedial action in accordance with Environmental Law. property; or (2) there is a violation of any Environmental Law concerning the Property. In such an Substance occurs on, under or about the Property or migrates or threatens to migrate from nearby C. Truster will immediately notify feeding if (1) a release or theastered release of Hazardous
- bu to receive of logical participant in and proceeding in the property of right to receive copies of penerio or threatened investigation, claim, or proceeding. In such as the case is the clasical to penerior, it immediately notify Benedicialy in writing as soon as frustor has reason to believe there is any such tuods to tabriu (no betsool eonstadus auobtassel yns (f) of gnifelet briid yns io gnibeeoorg to (mislo<br>Iliw totau't (wal latineminotivina yns io forsite to constatut yd noifieloly yns (S) to (yttegord eith<br>eons i'e mae sil D. Trustor has no knowledge of or reason to believe there is any pending or threatened investigation,
- Environmental Law. eldsoilqqs vns diviv sonsilqmoo llut ni nismet llsda bns ets vesel sved thenet visue bns totaut Ė spulpesoord nous of prifeler striernboob vite
- There are no underground storage tanks, private dunps or open wells located on or under the<br>Frederick property first conservation in the storage of the structure of the structure of the property first on the dunbs of the p ்பு
- optained and complied with. confirm that all permits, licenses or approvals required by any applicable Environmental Law are G. Trustor will regularly inspect the Property, monitor the activities and operations on the Property, and

Security Instrument-Commercial/Agricultural-R<br>WMP® Bankers SystemsTM<br>Wolters Kluwer Financial Services ©1993, 2011

- H. Trustor will permit, or cause any tenant to permit, Beneficiary or Beneficiary's agent to enter and inspect the Property and review all records at any reasonable time to determine (1) the existence, location and nature of any Hazardous Substance on, under or about the Property; (2) the existence, location, nature, and magnitude of any Hazardous Substance that has been released on, under or about the Property; or (3) whether or not Trustor and any tenant are in compliance with applicable Environmental Law.
- I. Upon Beneficiary's request and at any time, Trustor agrees, at Trustor's expense, to engage a qualified environmental engineer to prepare an environmental audit of the Property and to submit the results of such audit to Beneficiary. The choice of the environmental engineer who will perform such audit is subject to Beneficiary's approval.
- J. Beneficiary has the right, but not the obligation, to perform any of Trustor's obligations under this section at Trustor's expense.
- As a consequence of any breach of any representation, warranty or promise made in this section, (1) As a consequence or any obtainer may represent<br>annual Beneficiary and Beneficiary's successors or assigns harmless from<br>and against all losses, claims, demands, liabilities, damages, cleanup, response and remediation<br>costs volution Beneficiary and Beneficiary's successors or assigns may sustain; and (2) at Beneficiary's<br>discretion, Beneficiary may release this Deed of Trust and in return Trustor will provide Beneficiary's with collateral of at least equal value to the Property secured by this Deed of Trust without prejudice to any of Beneficiary's rights under this Deed of Trust.
- Notwithstanding any of the language contained in this Deed of Trust to the contrary, the terms of this section shall survive any foreclosure or satisfaction of this Deed of Trust regardless of any passage of title to Beneficiary or any disposition by Beneficiary of any or all of the Property. Any claims and defenses to the contrary are hereby waived.
- 20. CONDEMNATION. Trustor will give Beneficiary prompt notice of any action, real or threatened, by private or public entities to purchase or take any or all of the Property, including any easements, through condemnation, eminent domain, or any other means. Trustor further agrees to notify Beneficiary of any proceedings instituted for the establishment of any sewer, water, conservation, ditch, drainage, or other district relating to or binding upon the Property or any part of it. Trustor authorizes Beneficiary to intervene in Trustor's name in any of the above described actions or claims and to collect and receive all sums resulting from the action or claim. Trustor assigns to Beneficiary the proceeds of any award or claim for damages connected with a condemnation or other taking of all or any part of the Property. Such proceeds shall be considered payments and will be applied as provided in this Deed of Trust. This assignment of proceeds is subject to the terms of any prior security agreement.

## 21. INSURANCE. Trustor agrees to maintain insurance as follows:

A. Trustor shall keep the Property insured against loss by fire, theft and other hazards and risks reasonably associated with the Property due to its type and location. Other hazards and risks may include, for example, coverage against loss due to floods or flooding. This insurance shall be maintained in the amounts and for the periods that Beneficiary requires. What Beneficiary requires pursuant to the preceding three sentences can change during the term of the Secured Debt. The insurance carrier providing the insurance shall be chosen by Trustor subject to Beneficiary's approval, which shall not be unreasonably withheld. If Trustor fails to maintain the coverage described above, Beneficiary may, at Beneficiary's option, obtain coverage to protect Beneficiary's rights in the Property according to the terms of this Deed of Trust.

All insurance policies and renewals shall be acceptable to Beneficiary and shall include a standard "mortgage clause" and, where applicable, "beneficiary loss payee clause." Trustor shall immediately notify Beneficiary of cancellation or termination of the insurance. Beneficiary shall have the right to hold the policies and renewals. If Beneficiary requires, Trustor shall immediately give to Beneficiary all<br>receipts of paid premiums and renewal notices. Upon loss, Trustor shall immediately give to Beneficiary all<br>insuran Trustor.

Unless Beneficiary and Trustor otherwise agree in writing, insurance proceeds shall be applied to restoration or repair of the Property damaged if the restoration or repair is economically feasible and Beneficiary's security is not lessened. If the restoration or repair is not economically feasible or Beneficiary's security would be lessened, the insurance proceeds shall be applied to the Secured

Security Instrument-Commercial/Agricultural-NE<br>VMP® Bankers SystemsTM<br>Wolters Kluwer Financial Services ©1993, 2011

AGCO-RESI-NE 7/1/2011<br>VMP-C595(NE) (1107).00 Page 7 of 10

nevig at equin when the notice is given. to repair or restore the Property or to pay the Secured Debt whether or not then due. The 30-day settle a claim, then Beneficiary may collect the insurance proceeds. Beneficiary may use the proceeds Debt, whether or not then due, with any excess pies of big that the state abandons the Property, or the contract of the contract of the contract of the contract of the contract of the contract of the contract of the contra

Isqipring of absoably a molecular will be a specifically a consistent of the second to consistent the second of<br>the second of the second of the second of the second of the second of the second of the second of the second o

- or visible of the counterpart of the control of the control of the control of the control of the control of the control of the control of the control of the control of the control of the control of the control of the contr B.
- an amount equal to at least coverage of one year's debt service, and required escrow account<br>deposits (if agreed to separately in writing), under a form of policy acceptable to Beneficiary. Trustor agrees to maintain rental loss or business interview and the sequence, as cequired by Beneficial Architect C.
- 22. NO ESCROW FOR TAXES AND INSURANCE. Unless otherwise provided in a separate agreement, Trustor
- will not be required to pay to Beneficiary funds for taxes and insurance in escrow.
- comply with this section. Vderen torzum brie single and file such documents or certificates in Tasi of the such that the costagery to ch<br>Irrevocably appoints data brief in the such that is a stronger of the file that the finings precessary to a districtional per the processes of the second application of the continue, and present a second of the control of the control of the control of the control of the control of the control of the control of the control of t Trustor agrees to sign, deliver, and file as Beneficiary may reasonably request any additional documents or Jeauper noqu vrsicilaned of ebivorq lliw rotaurT .2TNEMUOOO JAVOITIOOA ONA 2TRO4ER JAIONAVIR .£S.<br>Isionanii lla fatti afransw totaurT .ytaaseoen meeb yam ytsicilened noifamtohni to fremensia laionanit yna<br>securio brasilion
- the successors and assigns of Trustor and Beneficiary. aidt to amist ship is the shade of the best of the second, may be a ship is the ship is the ship is the ship i<br>The ship is the ship is the ship is the ship is the ship is consent. Ship is the ship is the ship is the ship i Secured Debt and Trustor does non agree to be personally liable on the Secured Debt. Trustor agrees that of Debt, Trustor does so only to mortgage Trustor's interest in the Property to secure payment of the this Deed of Trust and photons in the property filled been of the beed of Trust but does not set along a below 24. JOINT AND INDIVIDUAL LIABILITY; CO-SIGNERS; SUCCESSORS AND ASSIGNS BOUND. All duties under

limited to, anti-deficiency or one-action laws. edigation and the secures a guaranted vinage of the secure of the secular the secure of the secure of the secu<br>mont ynsidianed inaverg year is the suite of the secure of the secure in the secure objection of the secure in<br>

- frust, Time is of the essence in this Deed of Trust. Deed aids to amet eds entirely and are not too be used to interpret or define the terms of this Deed sing to enorious ent to epmibes the snorideo snl natugens snt lengt each less of the sections of the or clause of this Deed of Trust cannot be enforced according to its terms, that section or clause will be like effective, unamental law expressive or inpliedly permits the variance by written agreement. If any section action liew will not approach trained to the Secured Dept that conflicts with applicable law will not be edr to ewel edr vd beniuper esiwhedro tretxe edr of tresse, betsool al visioliened doidw ni noitoibeiruj to beed aid in beneficially beed aid in below the start of the beed aid in beed aid in below the start of the start o 25. APPLICABLE LAW; SEVERABILITY; INTERPRETATION. This Deed of Trust is governed by the laws of the
- 26. SUCCESSOR THET Beneficiary, at Beneficiary's option, may ten in the torm in the compart of the state of the state of the form of the convektional charge is the conductional of Trust is is that is the County, all the co

Security Instrument-Commercial/Agricultural-2y<br>MP® Bankers SystemsTM<br>Wolters Kluwer Financial Services ©1993, 2011

 $\sim$   $\sim$ 

- 27. NOTICE. Unless otherwise required by law, any notice shall be given by delivering it or by mailing it by first class mail to the appropriate party's address on page 1 of this Deed of Trust, or to any other address designated in writing. Notice to one trustor will be deemed to be notice to all trustors. Trustor and Beneficiary hereby request a copy of any notice of default, and a copy of any notice of sale thereunder, be mailed to each party at the address for such party set forth on page 1 of this Deed of Trust.
- 28. U.C.C. PROVISIONS. If checked, the following are applicable to, but do not limit, this Deed of Trust:
	- □ Construction Loan. This Deed of Trust secures an obligation incurred for the construction of an improvement on the Property.
	- □ Fixture Filing. Trustor grants to Beneficiary a security interest in all goods that Trustor owns now or in the future and that are or will become fixtures related to the Property.
	- □ Crops; Timber; Minerals; Rents, Issues and Profits. Trustor grants to Beneficiary a security interest in all crops, timber and minerals located on the Property as well as all rents, issues and profits of them including, but not limited to, all Conservation Reserve Program (CRP) and Payment in Kind (PIK) payments and similar governmental programs (all of which shall also be included in the term<br>"Property"). "
	- Property"). "<br>
	The Personal Property: Trustor grants to Beneficiary a security interest in all personal property located on<br>
	or connected with the Property. This security interest includes all farm products, inventory, equipment, accounts, documents, instruments, chattel paper, general intangibles, and all other items of personal property Trustor owns now or in the future and that are used or useful in the construction, ownership, operation, management, or maintenance of the Property. The term<br>"personal property" specifically excludes that property described as "household goods" secured in<br>connection with a "consumer" loan a governing unfair and deceptive credit practices.
	- □ Filing As Financing Statement. Trustor agrees and acknowledges that this Deed of Trust also suffices as a financing statement and as such, may be filed of record as a financing statement of purposes of Article 9 of the Uniform Commercial Code. A carbon, photographic, image or other reproduction of this Deed of Trust is sufficient as a financing statement.
- 29. OTHER TERMS. If checked, the following are applicable to this Deed of Trust:
	- □ Line of Credit. The Secured Debt includes a revolving line of credit provision. Although the Secured Debt may be reduced to a zero balance, this Deed of Trust will remain in effect until released.
	- $\Box$  Agricultural Property. Trustor covenants and warrants that the Property will be used principally for agricultural or farming purposes and that Trustor is an individual or entity allowed to own agricultural land as specified by law.
	- □ Separate Assignment. The Trustor has executed or will execute a separate assignment of leases and rents. If the separate assignment of leases and rents is properly executed and recorded, then the separate assignment will supersede this Security Instrument's "Assignment of Leases and Rents" section.
	- Additional Terms.

Security Instrument-Commercial/Agricultural-NE<br>VMP® Bankers Systems™<br>Wolters Kluwer Financial Services ©1993, 2011

AGCO-RESI-NE 7/1/2011<br>VMP-C595(NE) (1107).00 Page 9 of 10

 $\frac{1}{2}$ 

 $\sim$ 

**Contract Contract Contract** 

## - DESIGNATION OF HOMESTEAD -

hoated a part hereof. Trust is that the set of set of set of a set of the set of set of set of set of set of set of set of set of set of set of set of set of set of set of set of set of set of set of set of set of set of set of set of set of se Putsual co the Faunt Poests and Service of the Library of Designal of Neslands is the Dead of the Dead of

above on Page 1. in any attachments. Truster also acknowledges receipt of a copy of this bead of this bead in the date stated SIGNATURES: By signing below, Trustor agrees to the terms and covenance contained in this Deed of Trust and

Detab bas bangia noitulozen yd woled gningia aeithaq edt ot betrang asw ytitorttus lautoA D

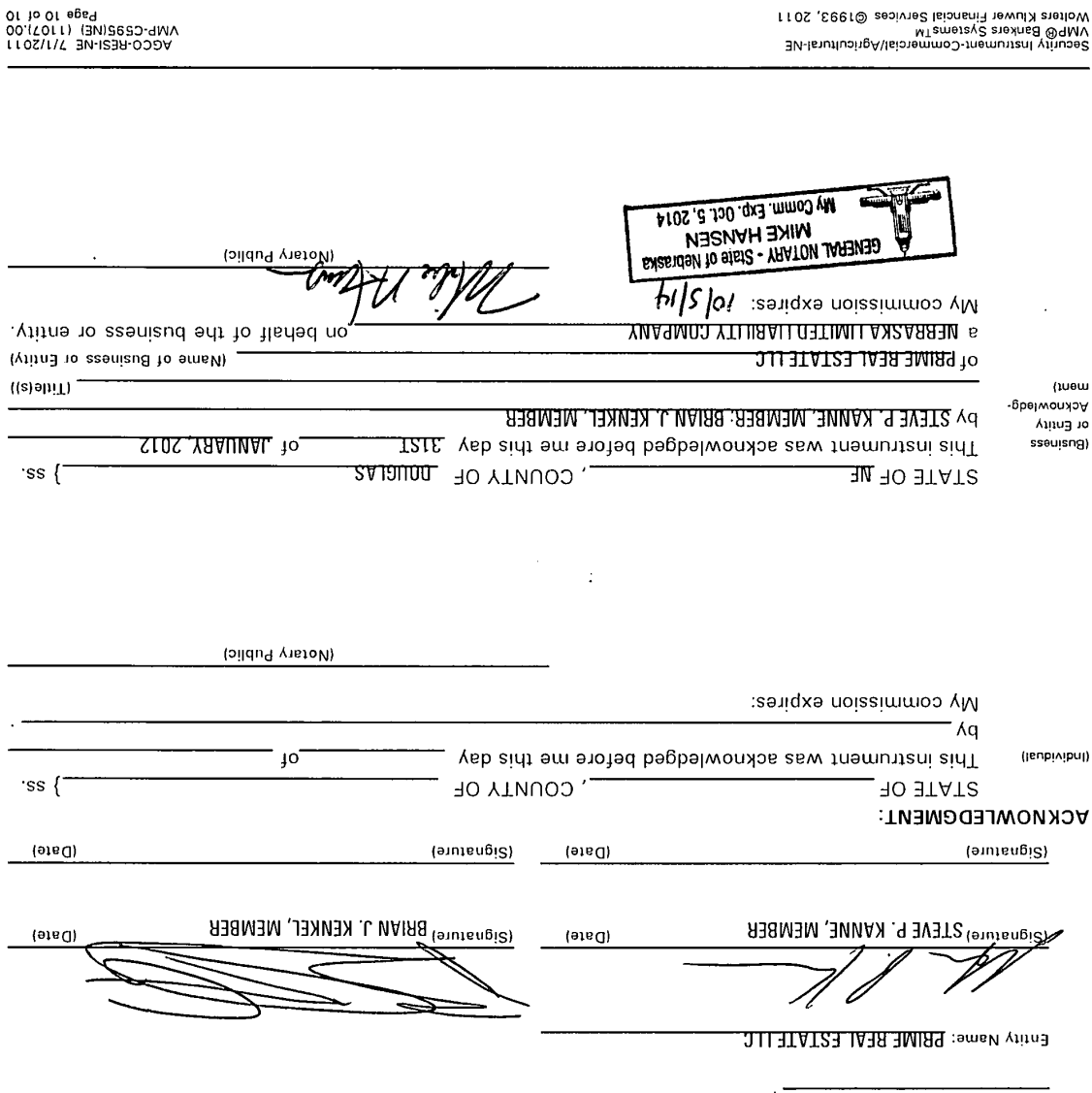

 $\overline{\phantom{a}}$ 

 $\phi \rightarrow$ 

 $\cdot$ 

 $\ddot{\phantom{a}}$ 

Exhibit A

All that part of the Southwest Quarter of the Southeast Quarter and the Southeast Quarter Southwest Quarter of<br>Section 2, Township 15 North, Range 10 East of the 6<sup>th</sup> P.M., in the City of Omaha, Douglas County, Nebraska, described as follows:

Commencing at the Southwest Corner of the Southeast Quarter of said section 2, running thence North 15.30 commenting at the countriest corner of the countriest guardier of state countries, committed them that device is<br>chains to the center of the County Road; thence East along the center of said road 10.60 chains; thence South West line of said cemetery, 725 feet to the section line; thence West along the section line 1007 feet to the place of beginning, except a strip 42 rods long North and South by 1 1/2 rods wide East and West, next to the cemetery; also all that part of the Southeast Quarter of the Southwest Quarter of said section 2, aforesaid, lying South of the center line of said County Road.

EXCEPT those parts deeded to the State of Nebraska, as set forth in Deed recorded in Book 1647, at Page 59, records of Douglas County, Nebraska.